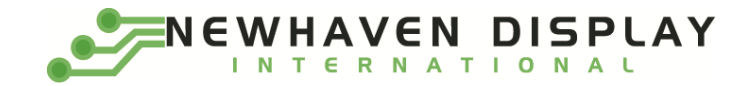

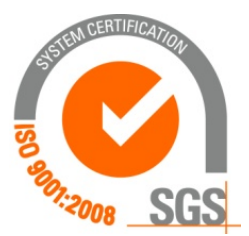

# **NHD-0420CW-AW3**

# **Character OLED Display Module**

NHD- Newhaven Display 0420- 4 Lines x 20 Characters CW- Character OLED Module A- Model W- White 3- 2.4V~5.5V Supply Voltage

> **Newhaven Display International, Inc. 2661 Galvin Ct. Elgin IL, 60124 Ph: 847-844-8795 Fax: 847-844-8796**

## **Document Revision History**

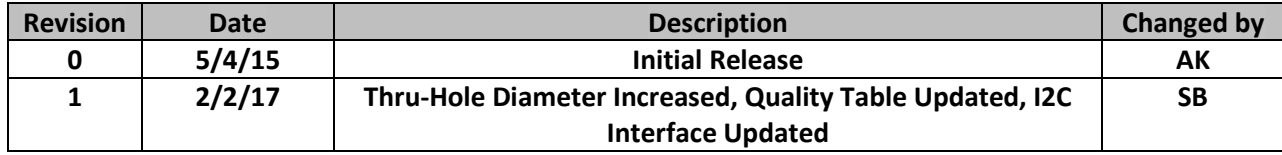

#### **Functions and Features**

- **4 lines x 20 characters**
- **Built-in LCD comparable controller**
- **4/8-bit Parallel, SPI, or I²C MPU interface**
- **2.8V or 5.0V operation**
- **RoHS compliant**
- **Slim design**

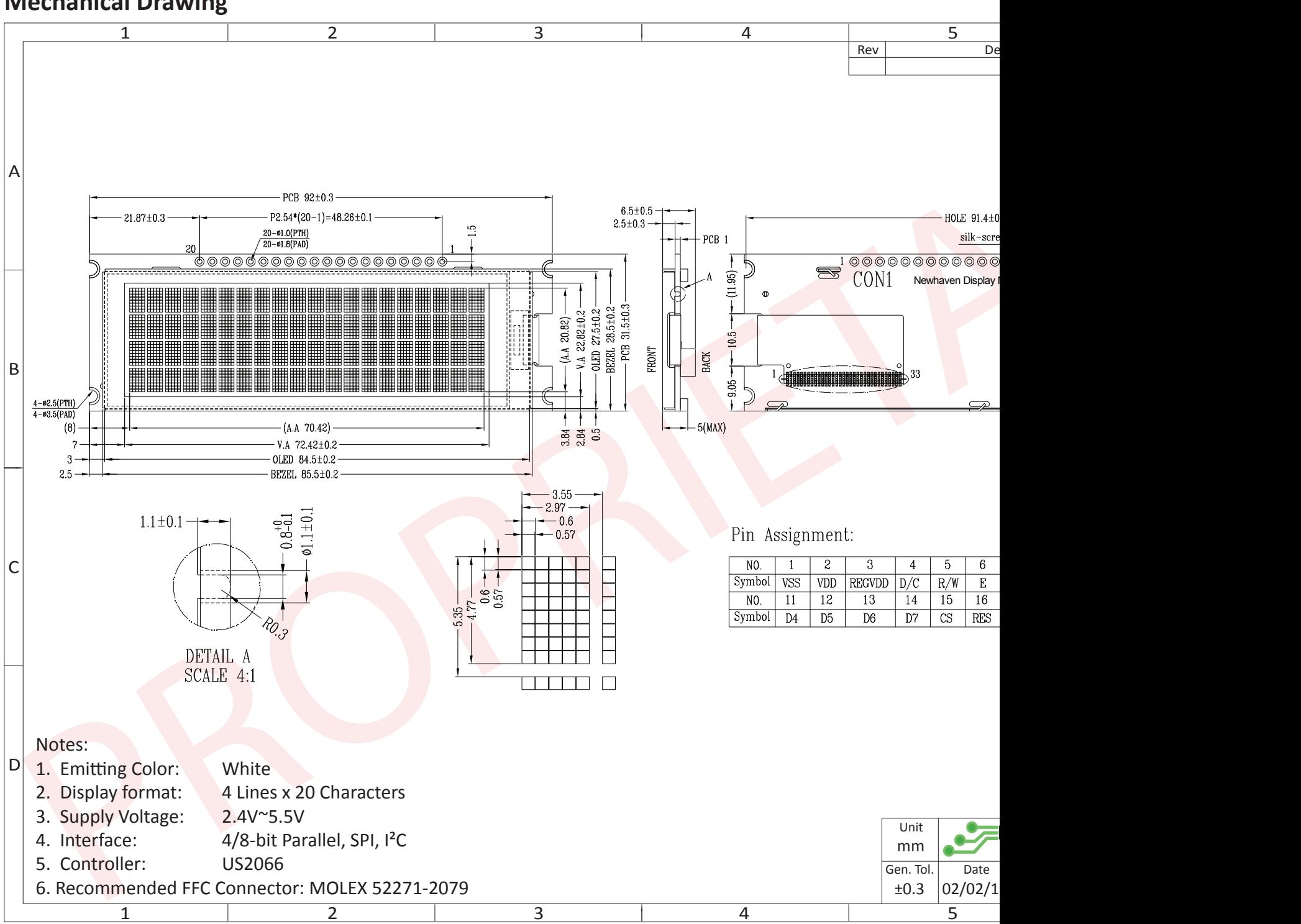

## **Mechanical Drawing**

The information contained herein is the exclusive property of Newhaven Display International, Inc. and shall not be copied, reproduced, and/or disclosed

# **Pin Description**

#### **Parallel Interface:**

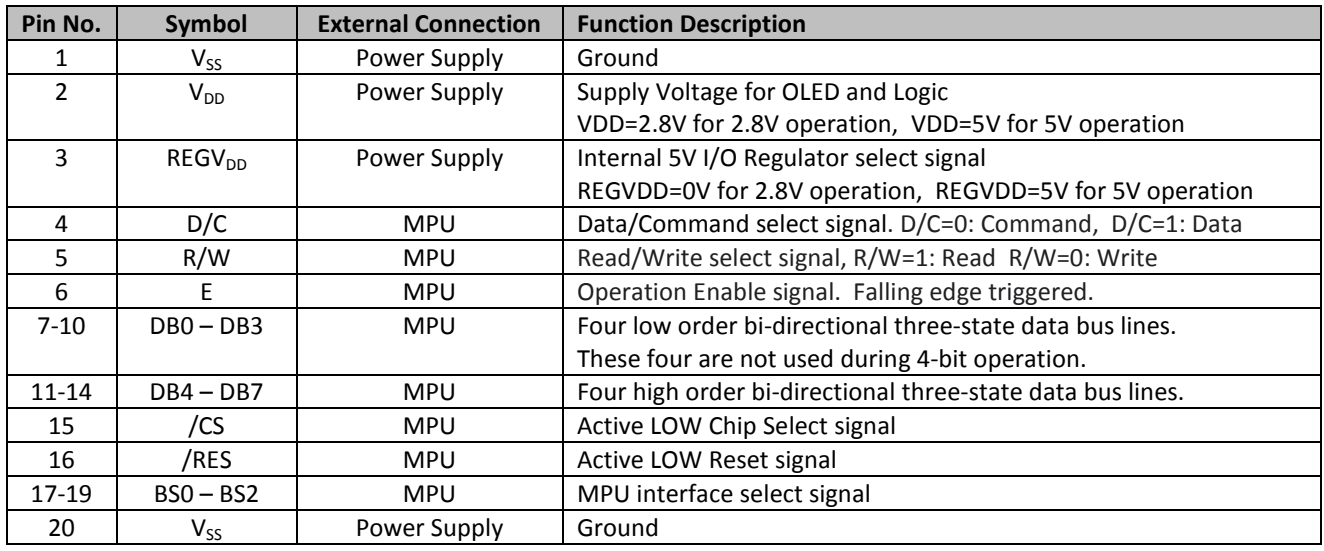

#### **Serial Interface:**

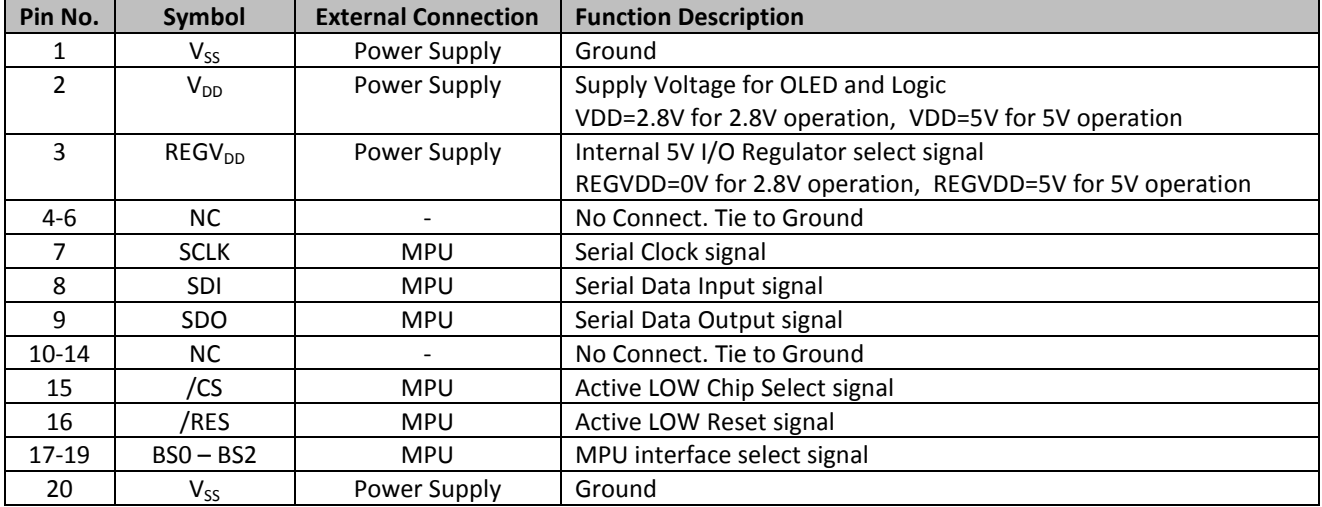

#### **I²C Interface:**

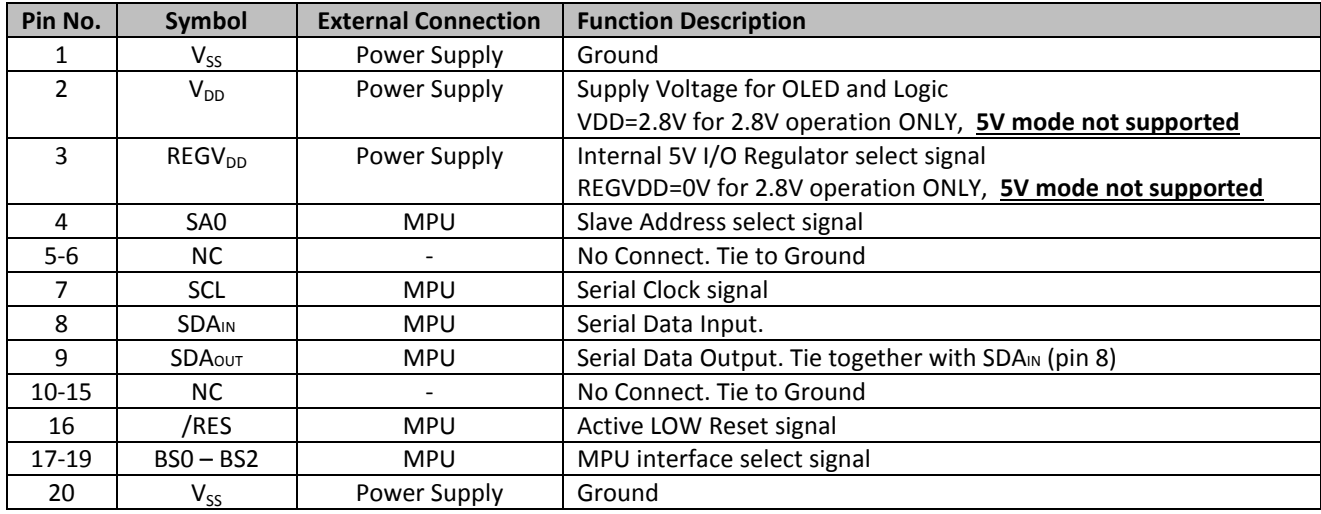

#### **MPU Interface Pin Selections**

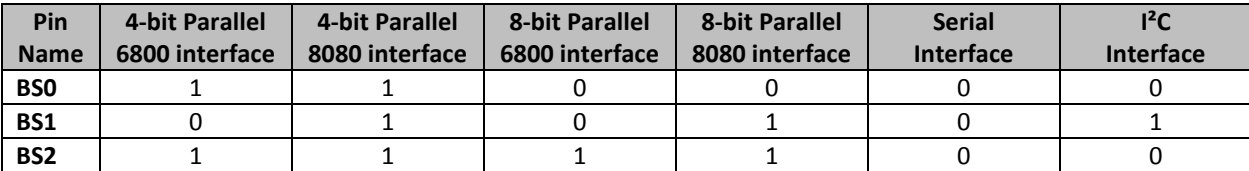

## **MPU Interface Pin Assignment Summary**

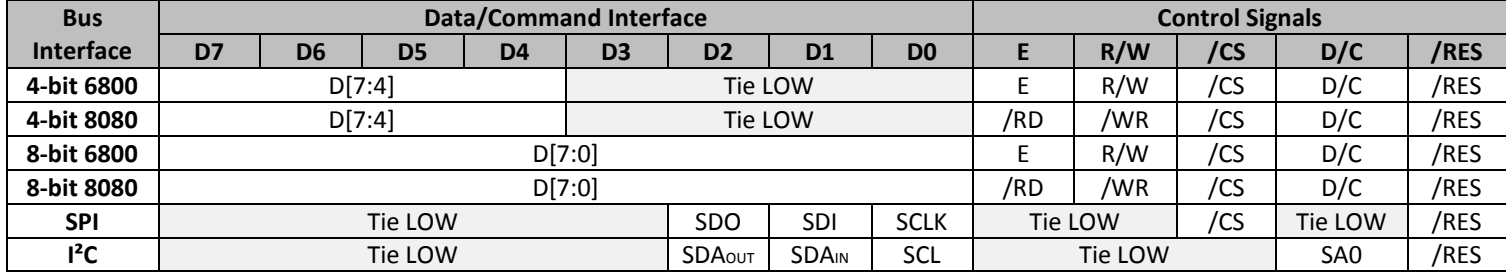

# **Electrical Characteristics**

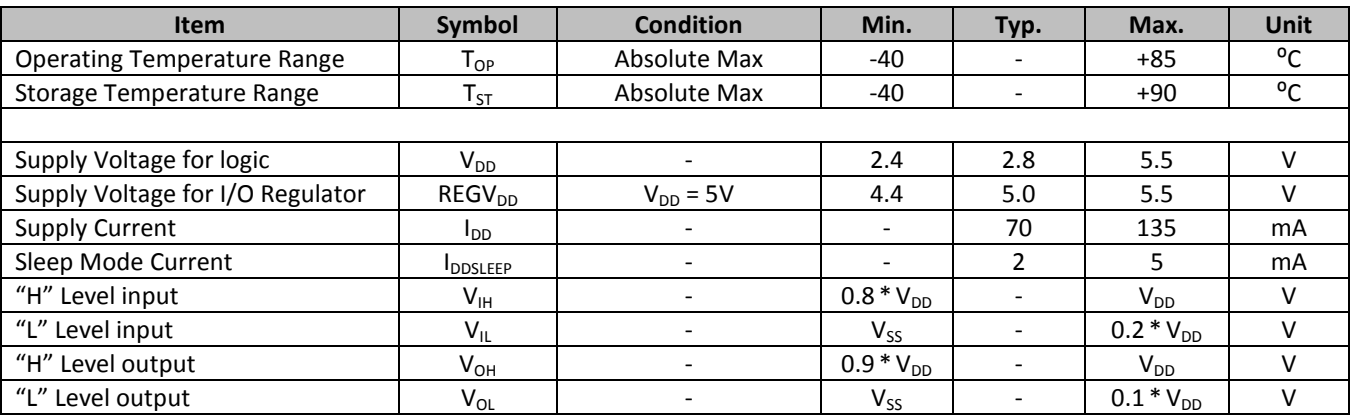

# **Optical Characteristics**

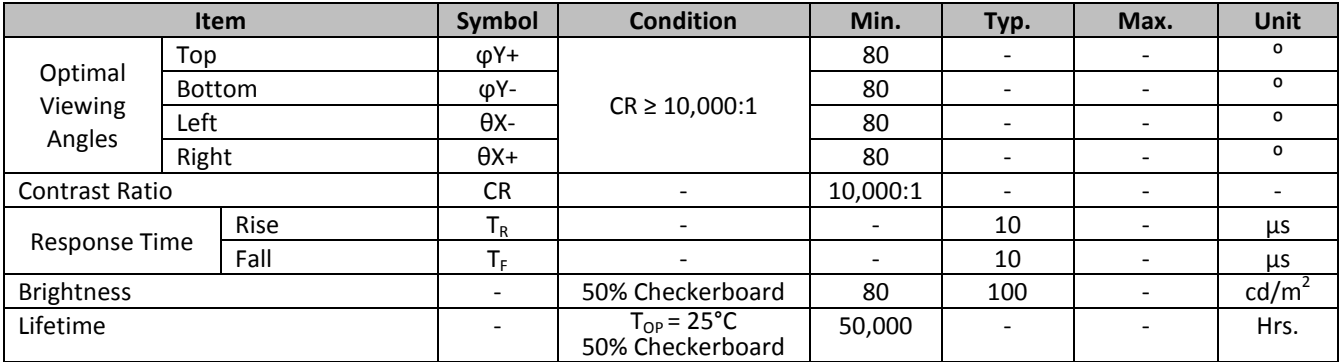

**Note**: Lifetime at typical temperature is based on accelerated high-temperature operation. Lifetime is tested at average 50% pixels on and is rated as Hours until **Half-Brightness**. The Display OFF command can be used to extend the lifetime of the display.

Luminance of active pixels will degrade faster than inactive pixels. Residual (burn-in) images may occur. To avoid this, every pixel should be illuminated uniformly.

# **Controller Information**

Built-in US2066 controller. Please download specification at http://www.newhavendisplay.com/app\_notes/US2066.pdf

### **DDRAM Address**

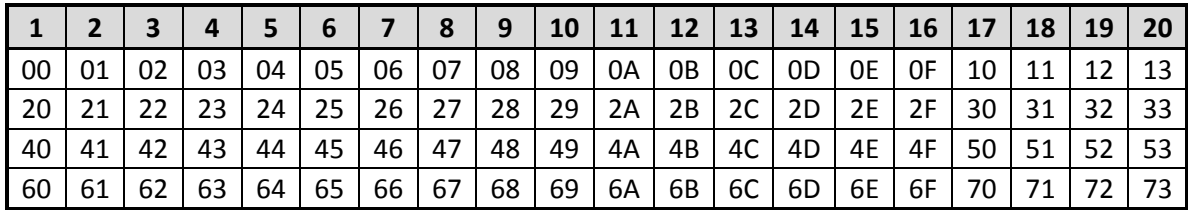

# **Table of Commands**

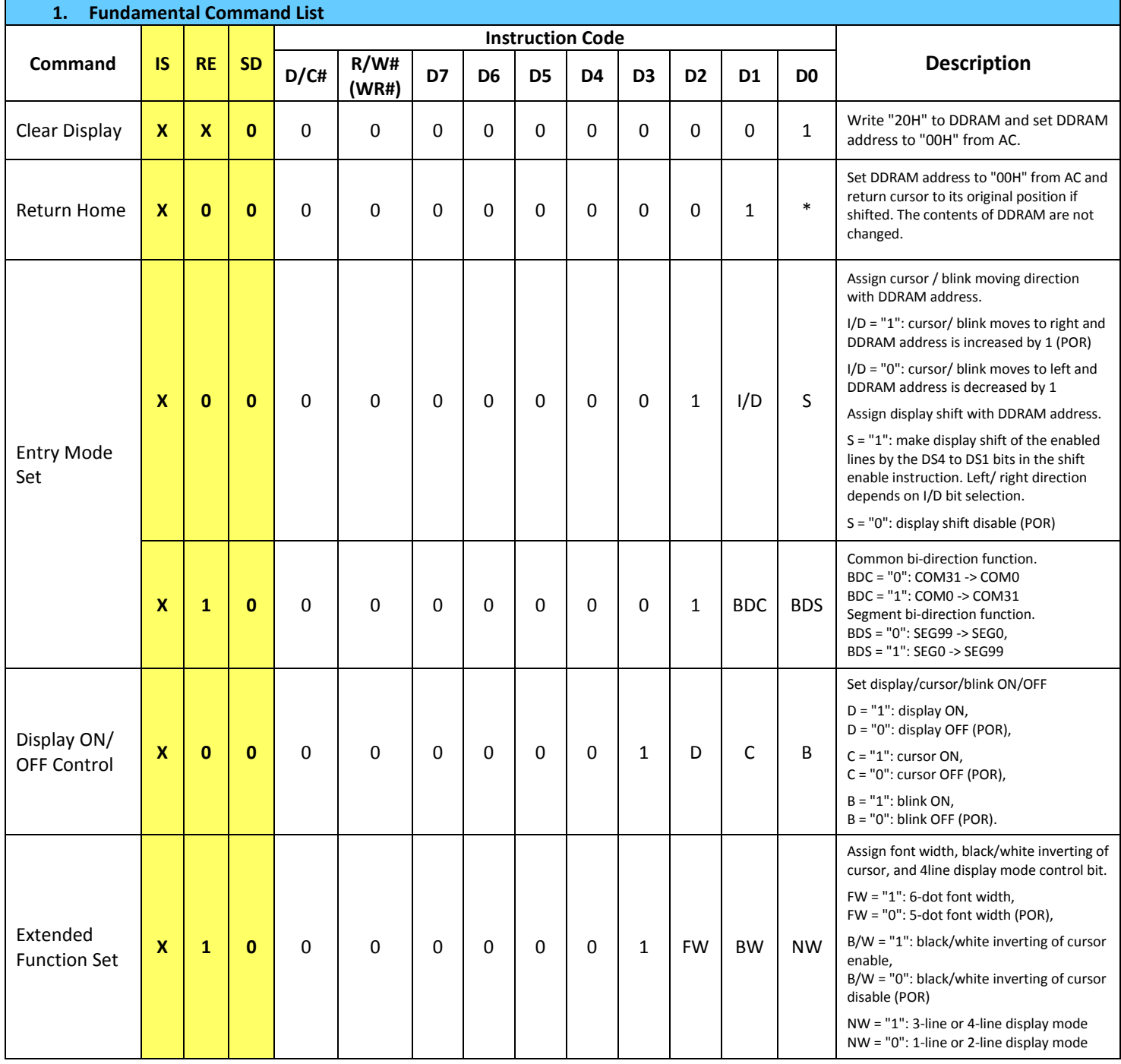

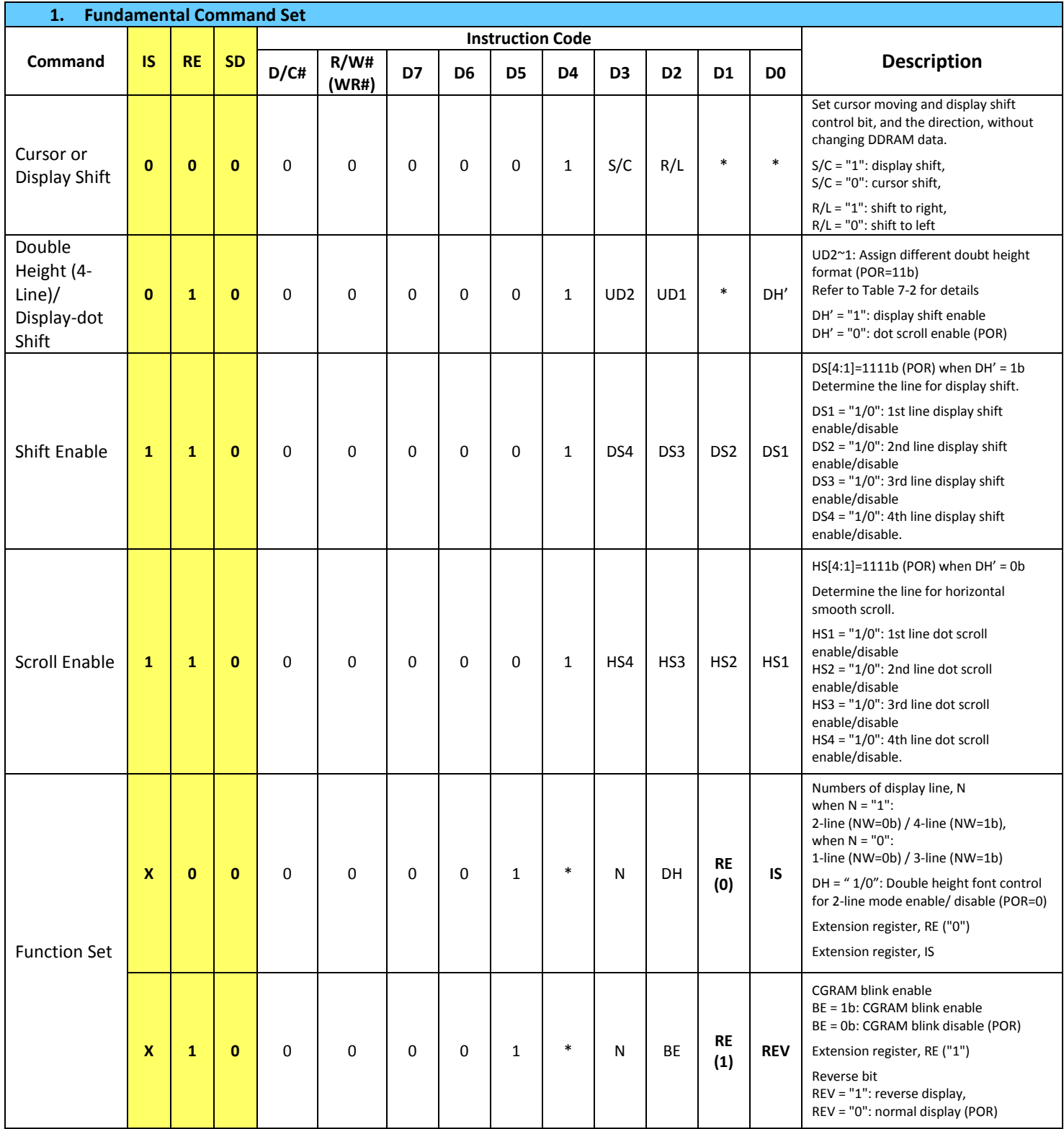

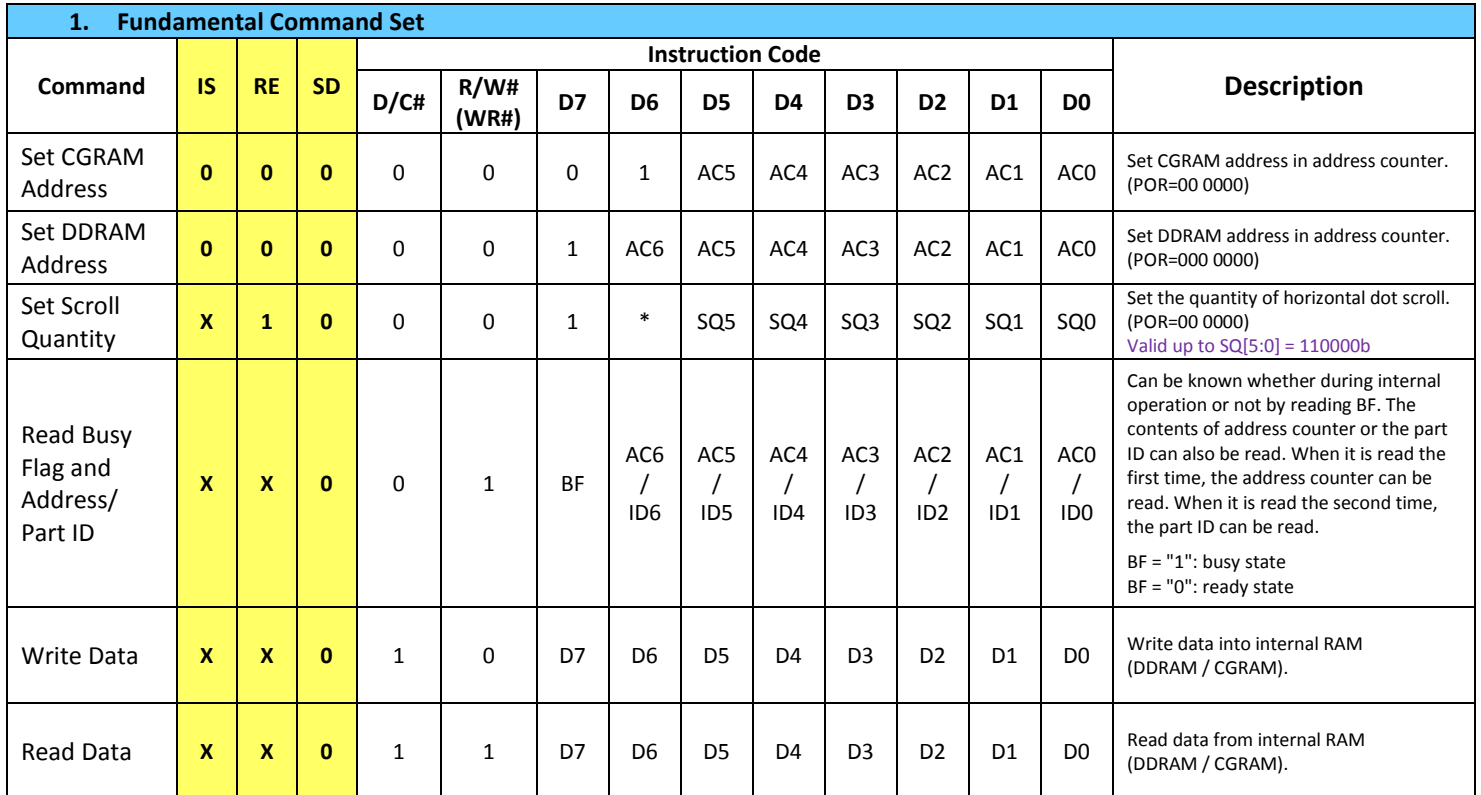

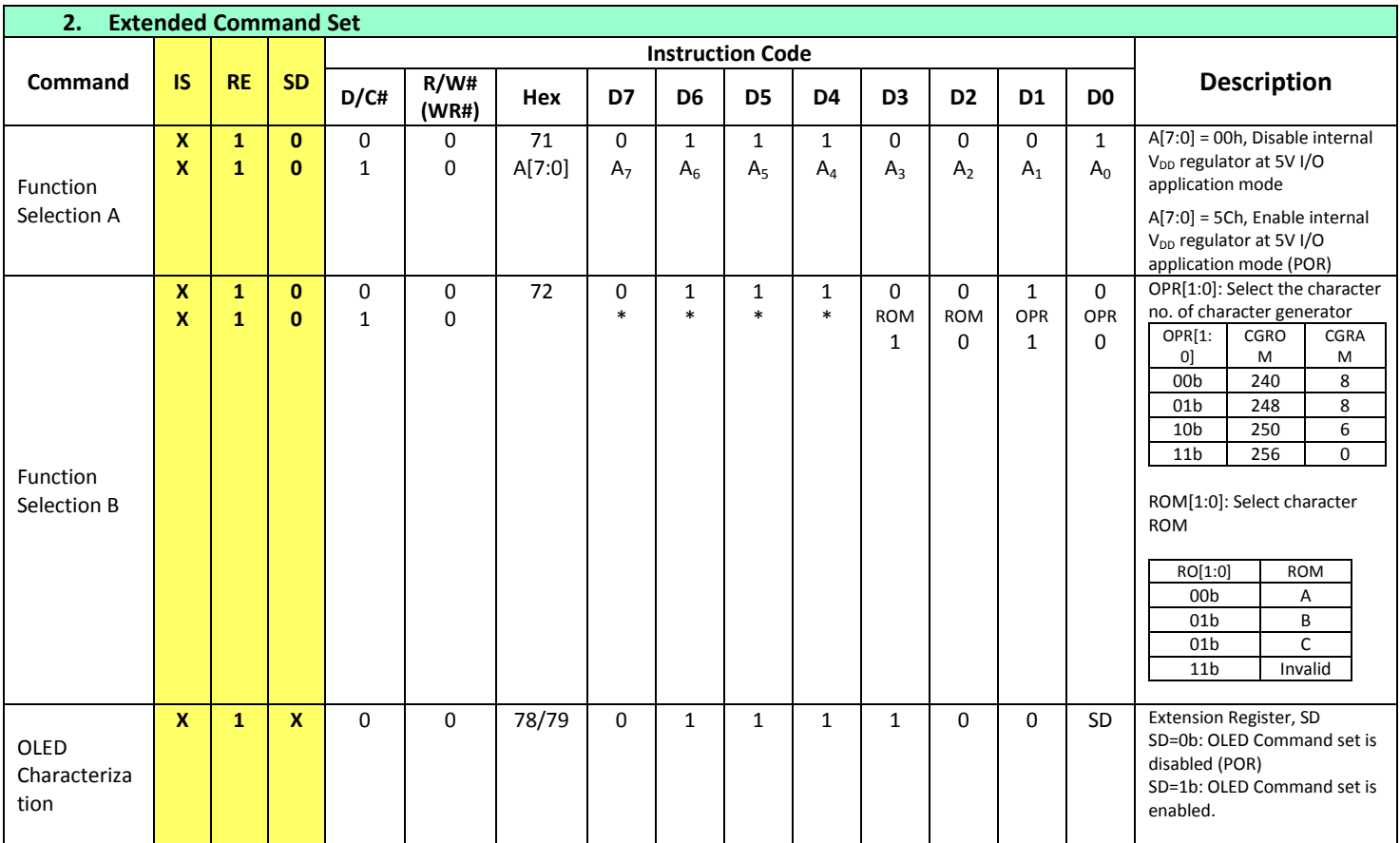

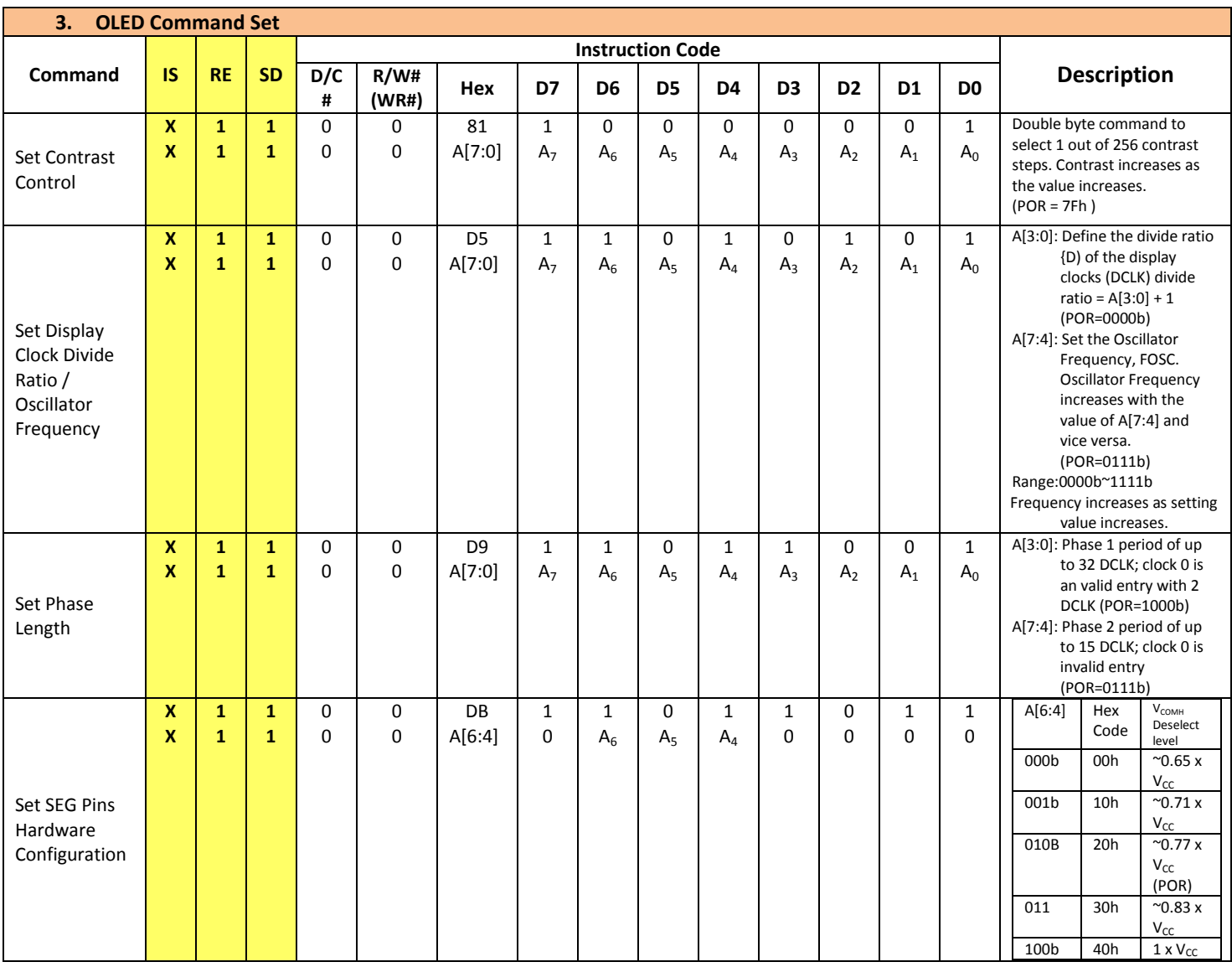

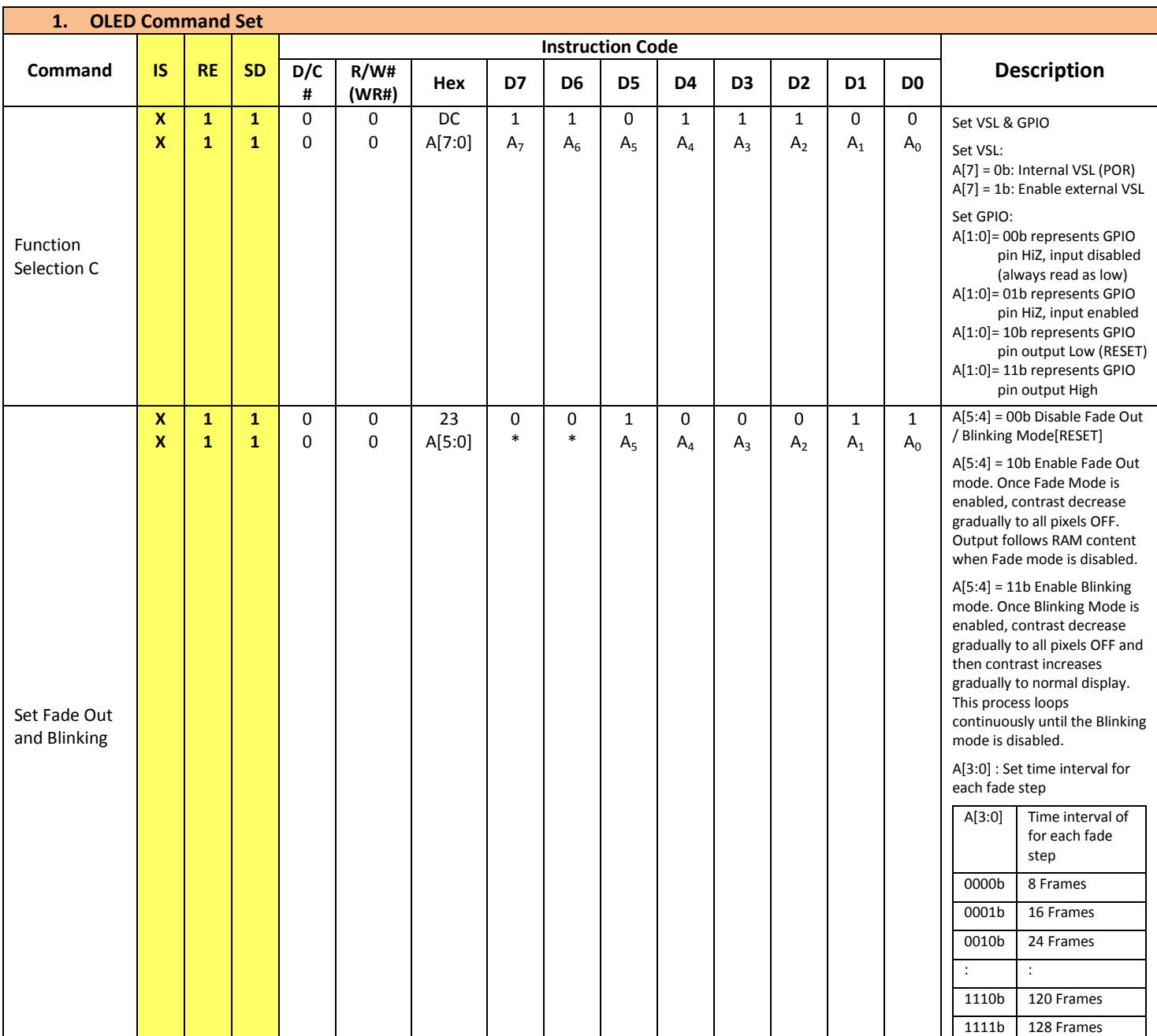

# **Timing Characteristics**

#### **6800-Series Parallel Interface:**

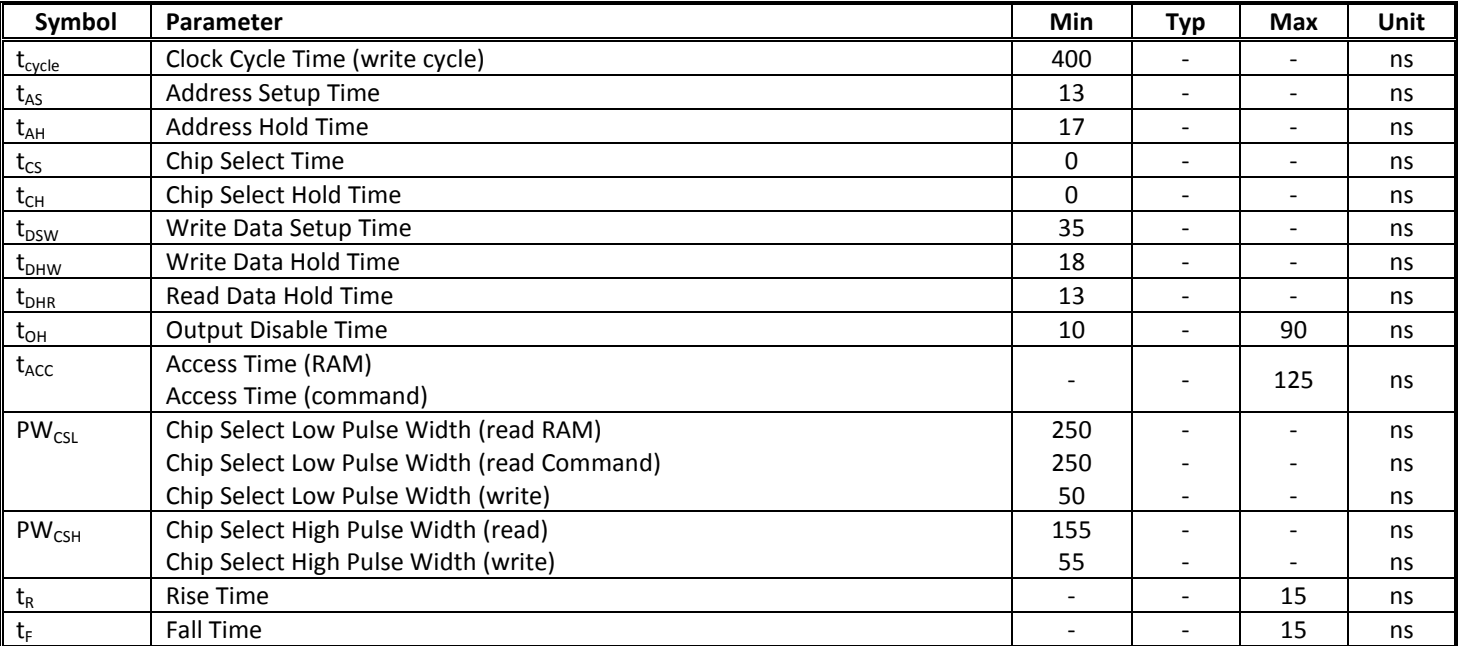

#### **Condition 1: /CS low pulse width > E high pulse width**

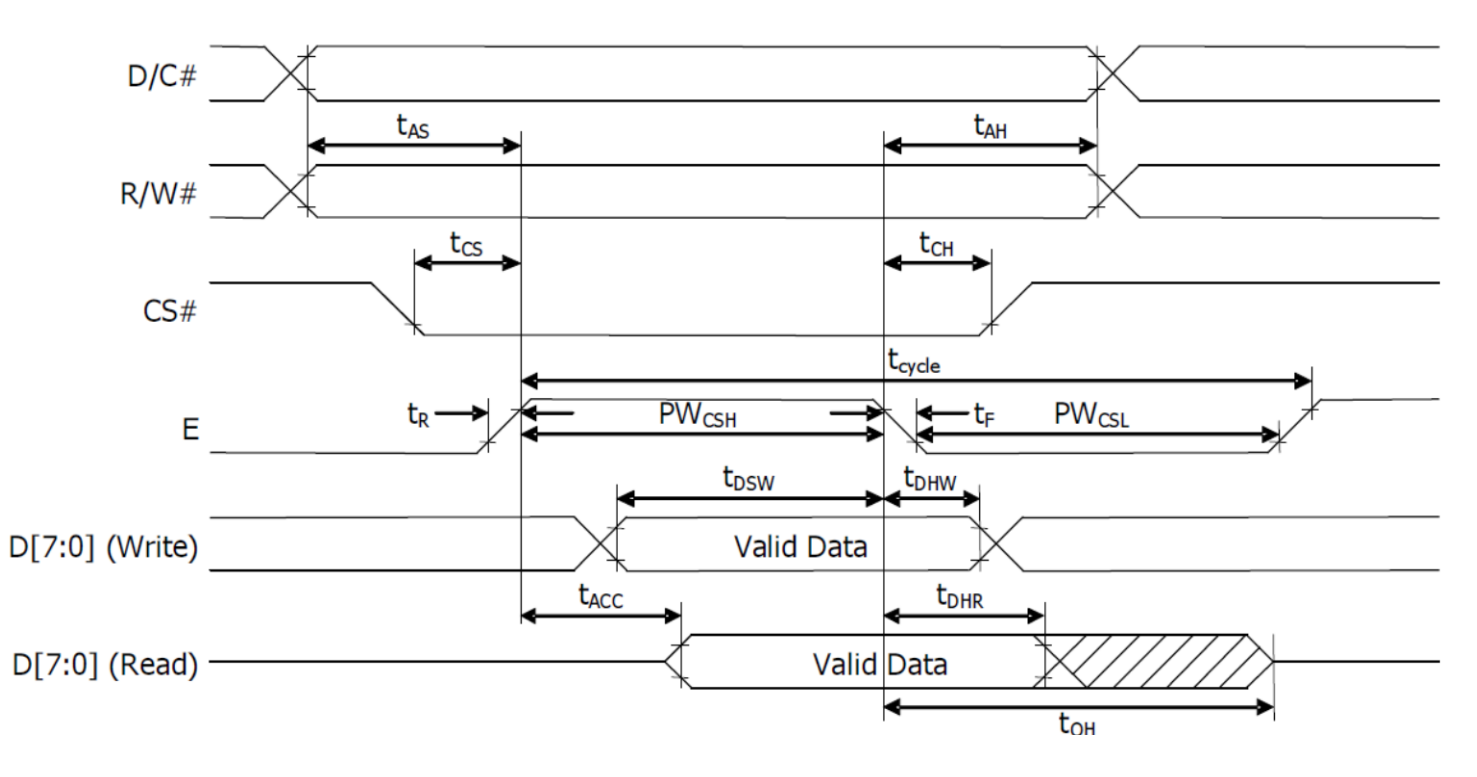

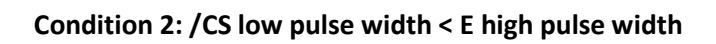

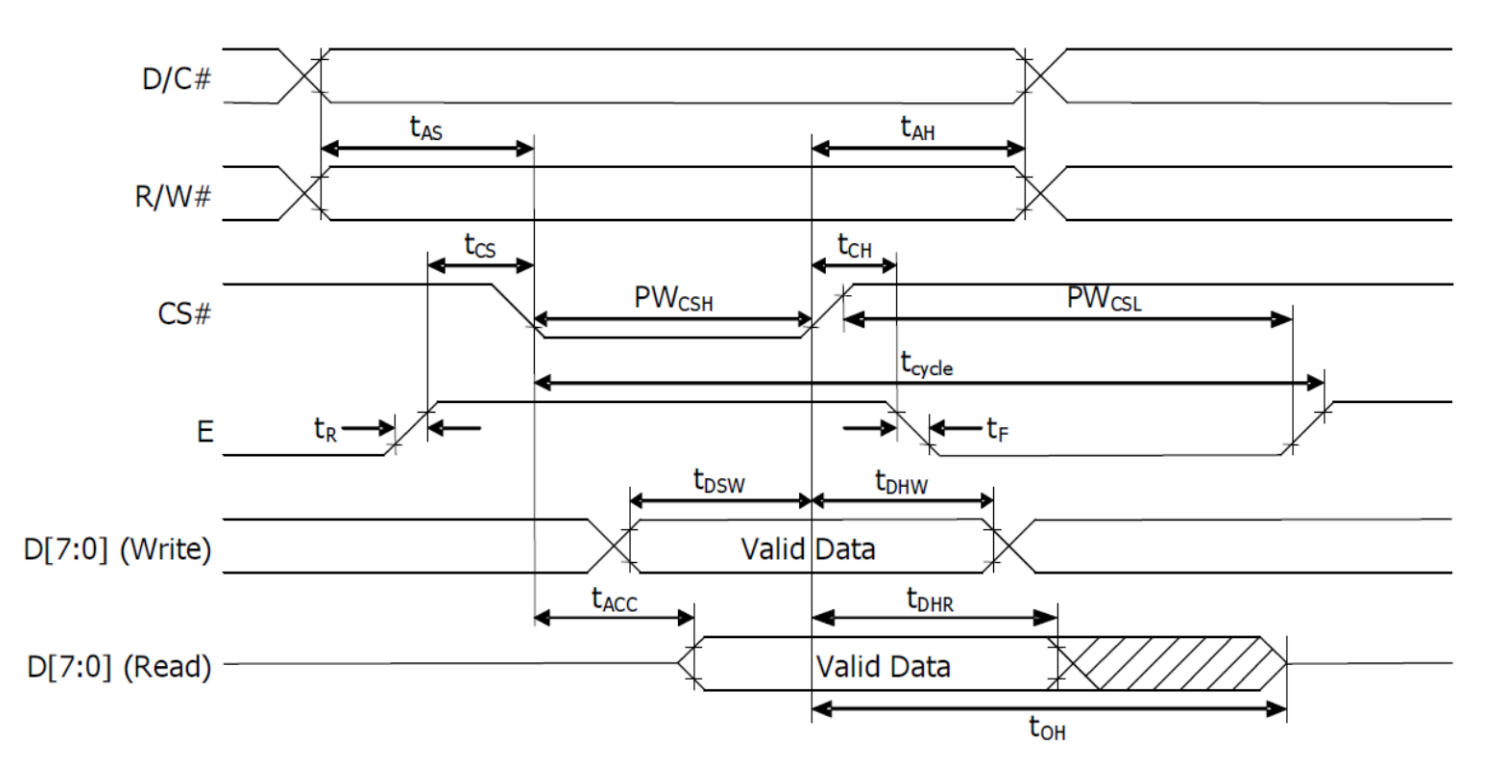

#### **8080-Series Parallel Interface:**

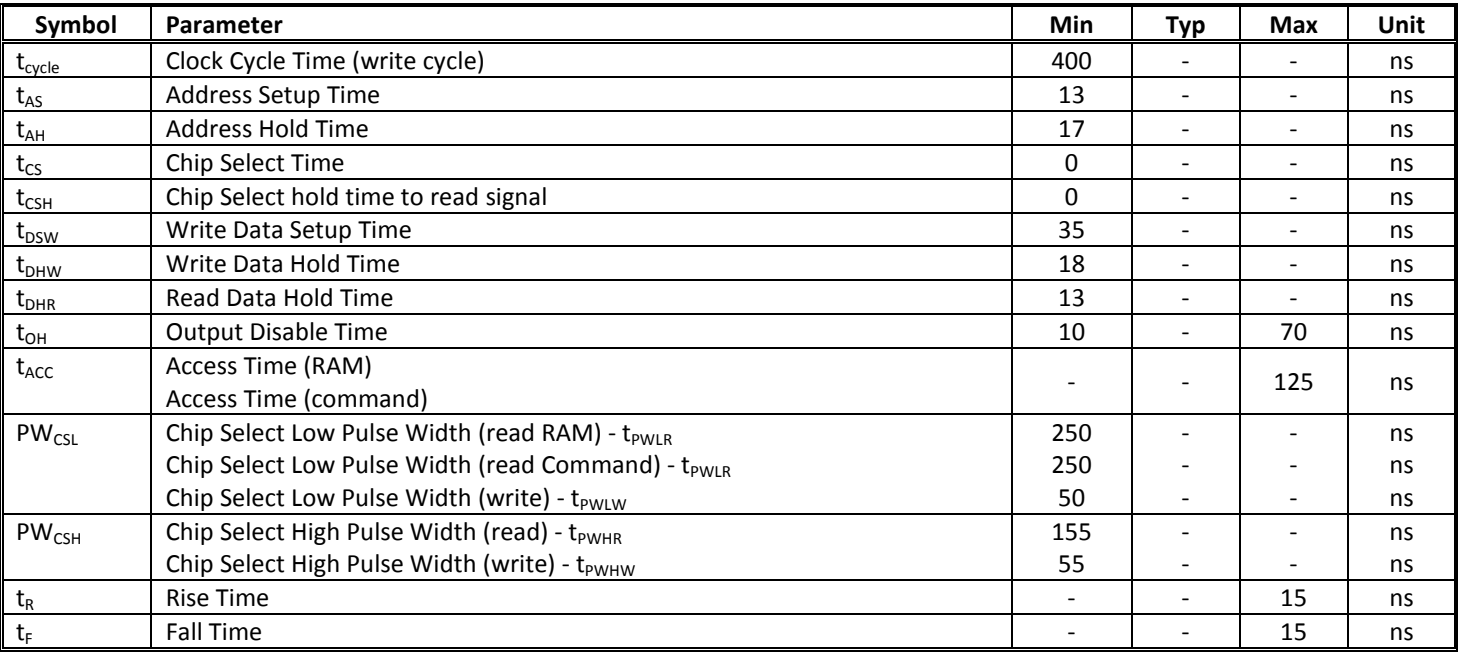

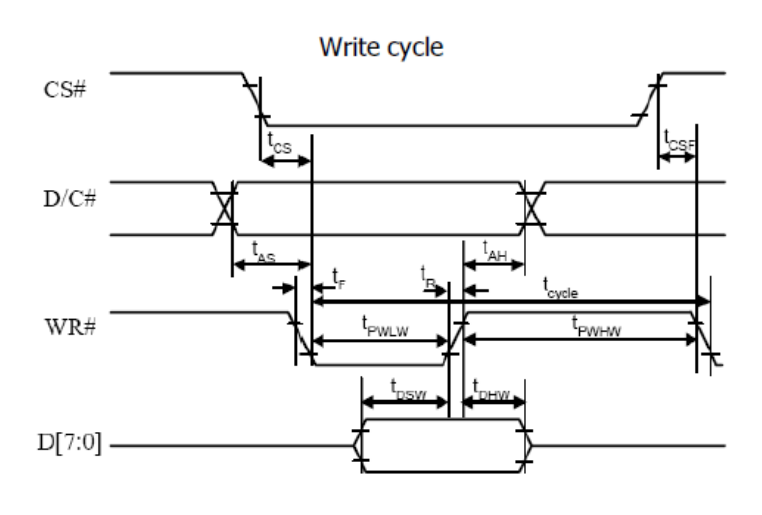

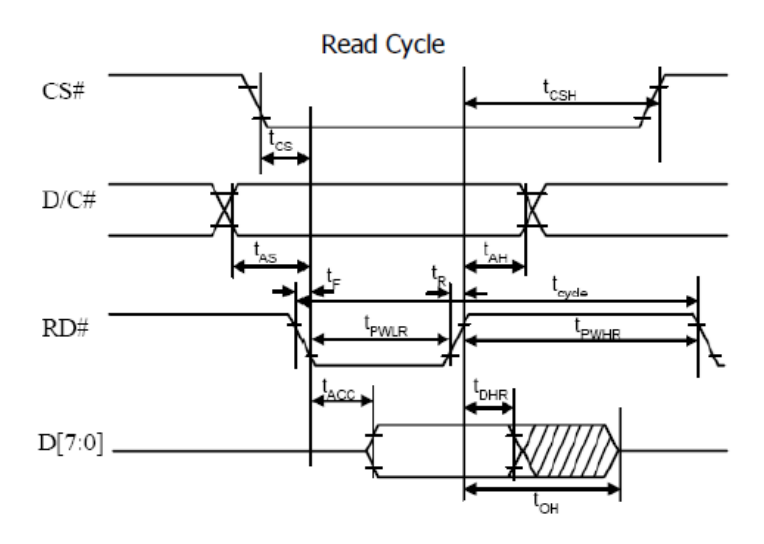

#### **Serial Interface:**

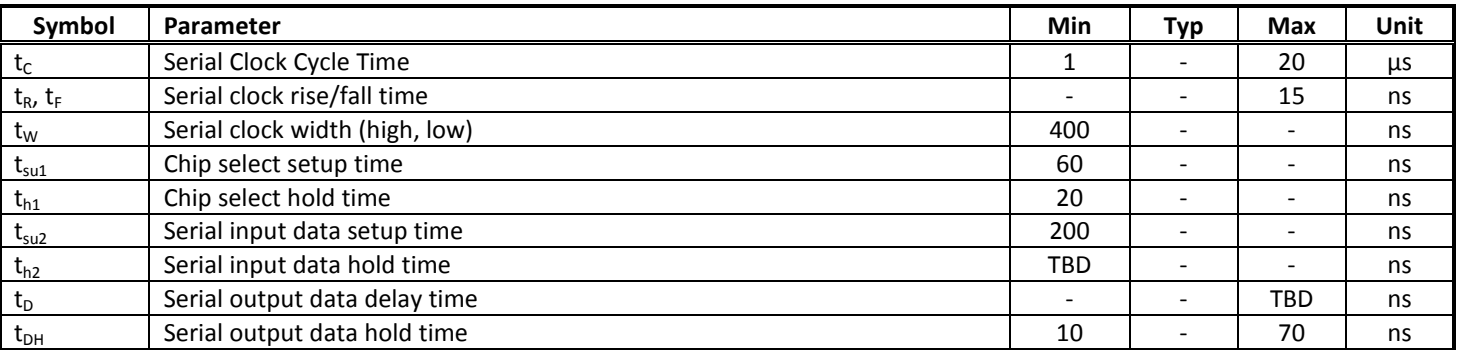

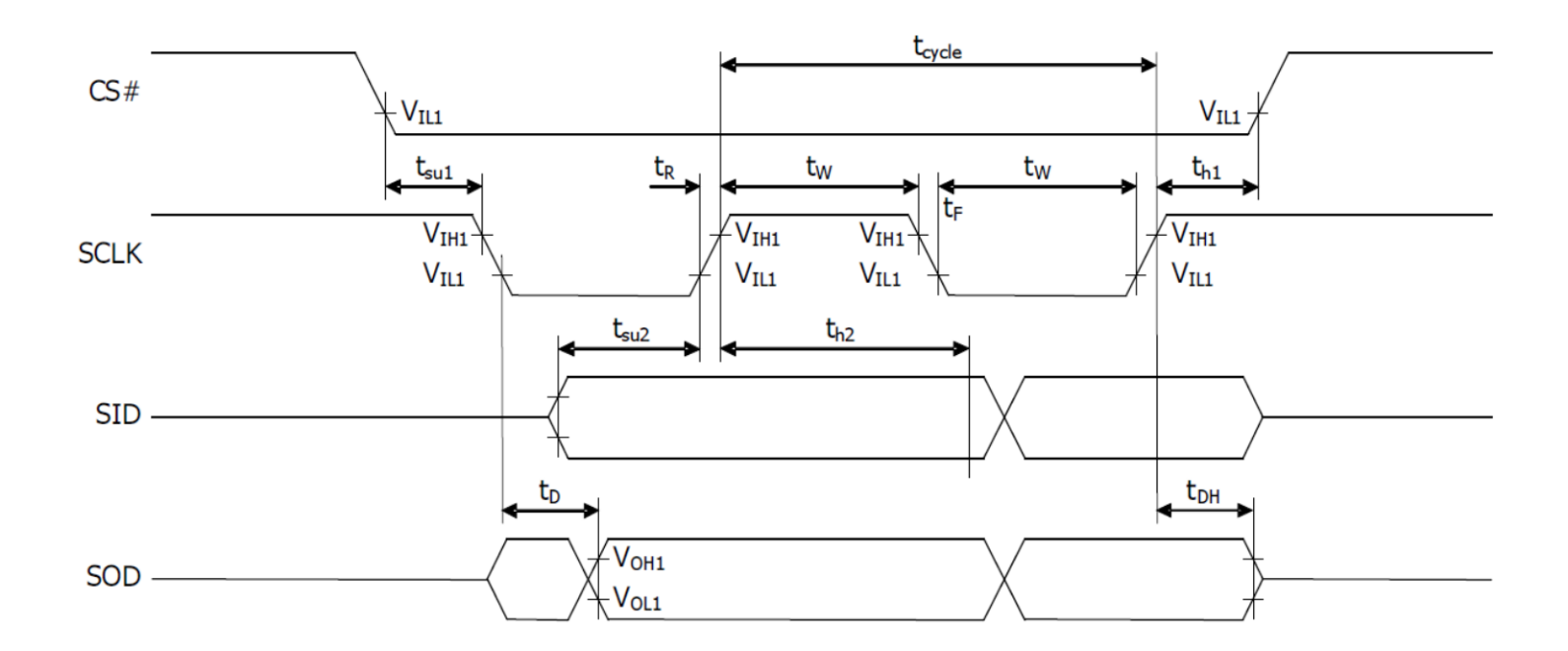

# **I²C Interface:**

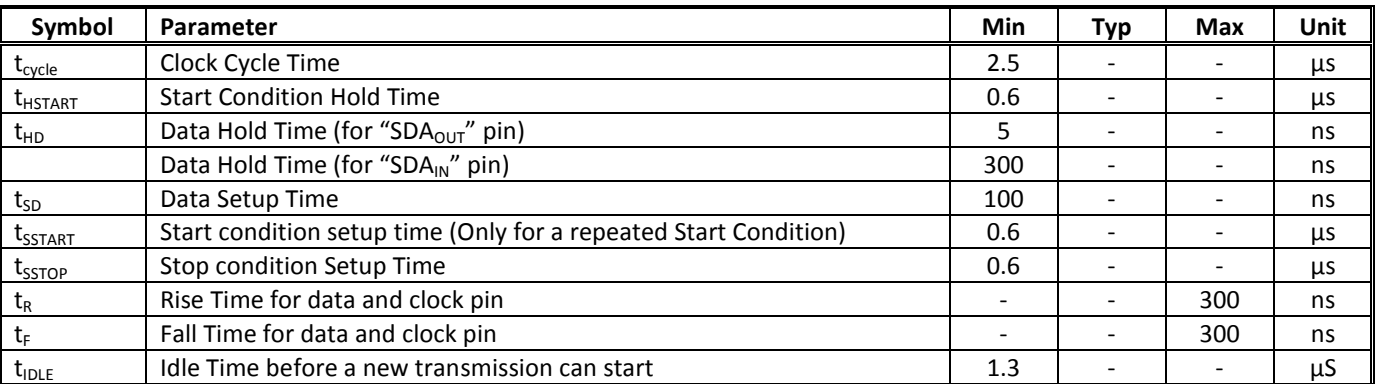

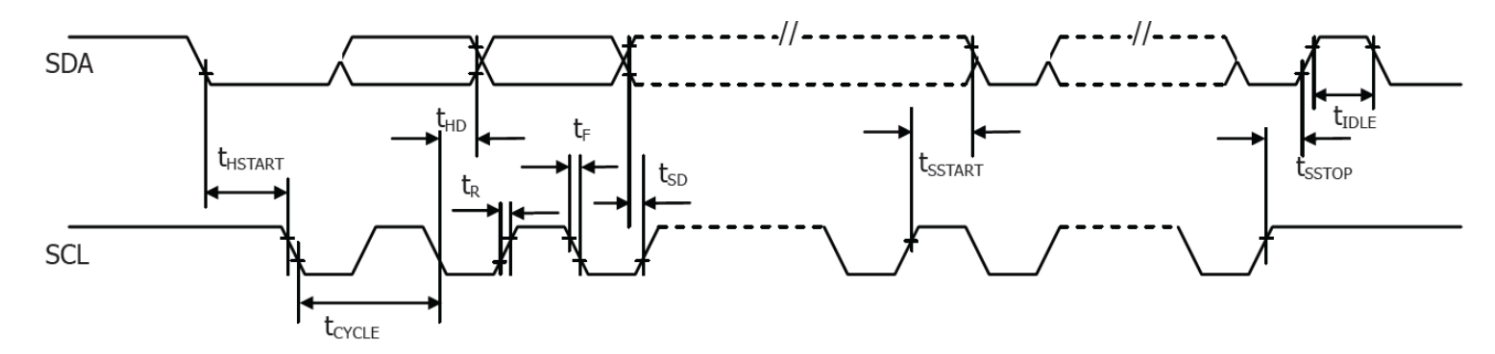

# **Built-in Font Tables**

#### ROM A ( $ROM[1:0] = [0:0]$ )

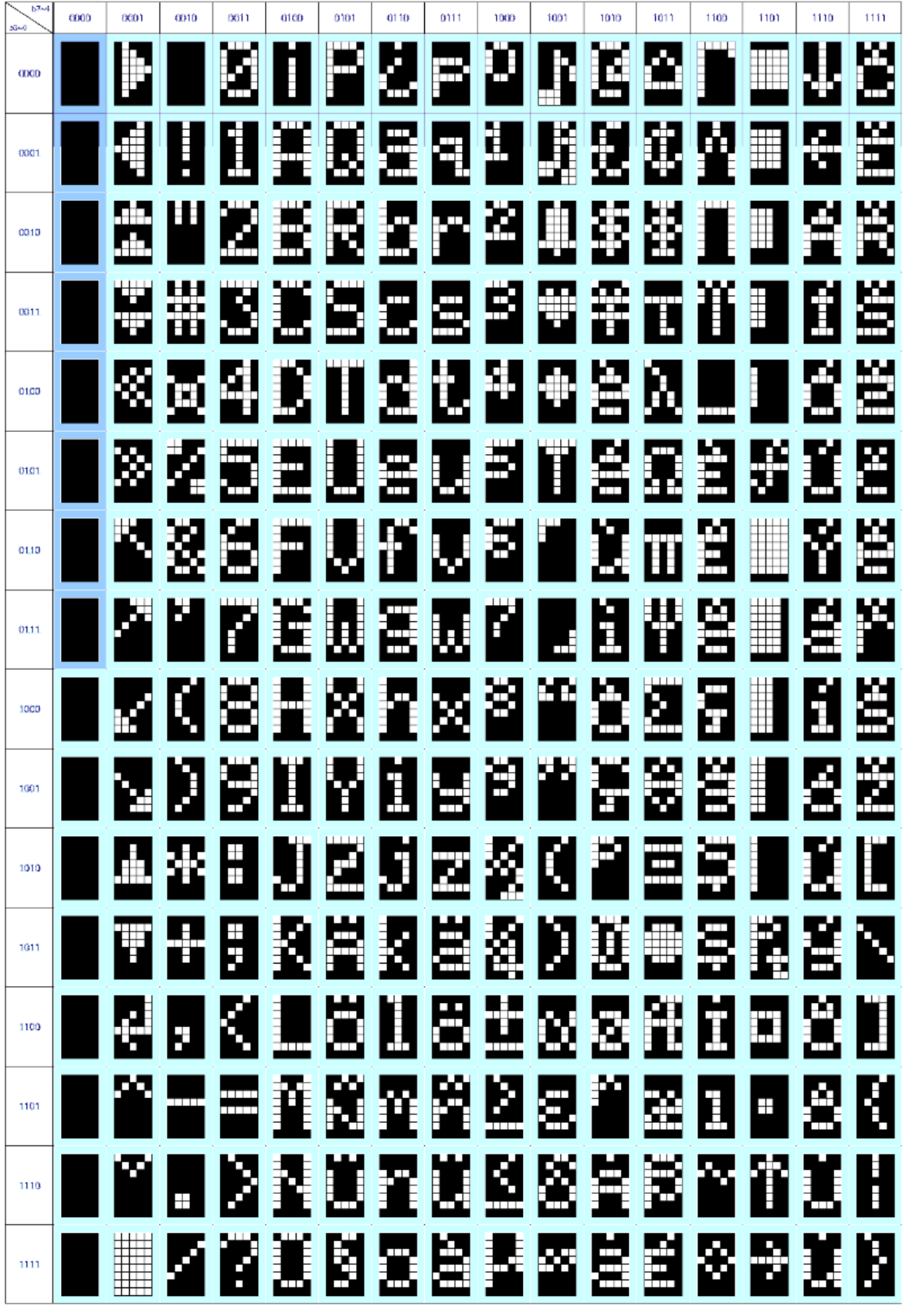

**ROM B ( ROM[1:0] = [0:1] )** 

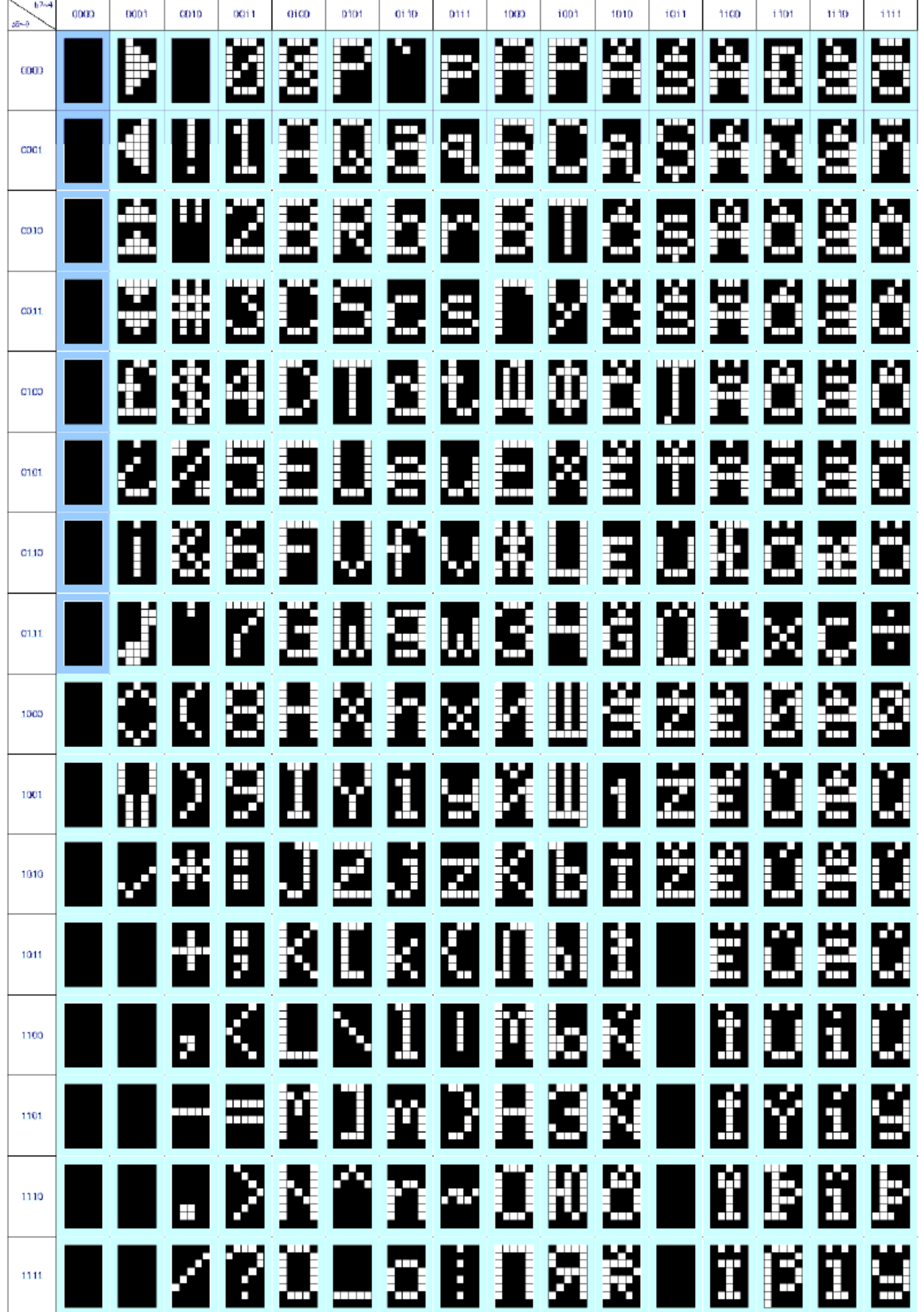

ROM C (ROM[1:0] = [1:0])

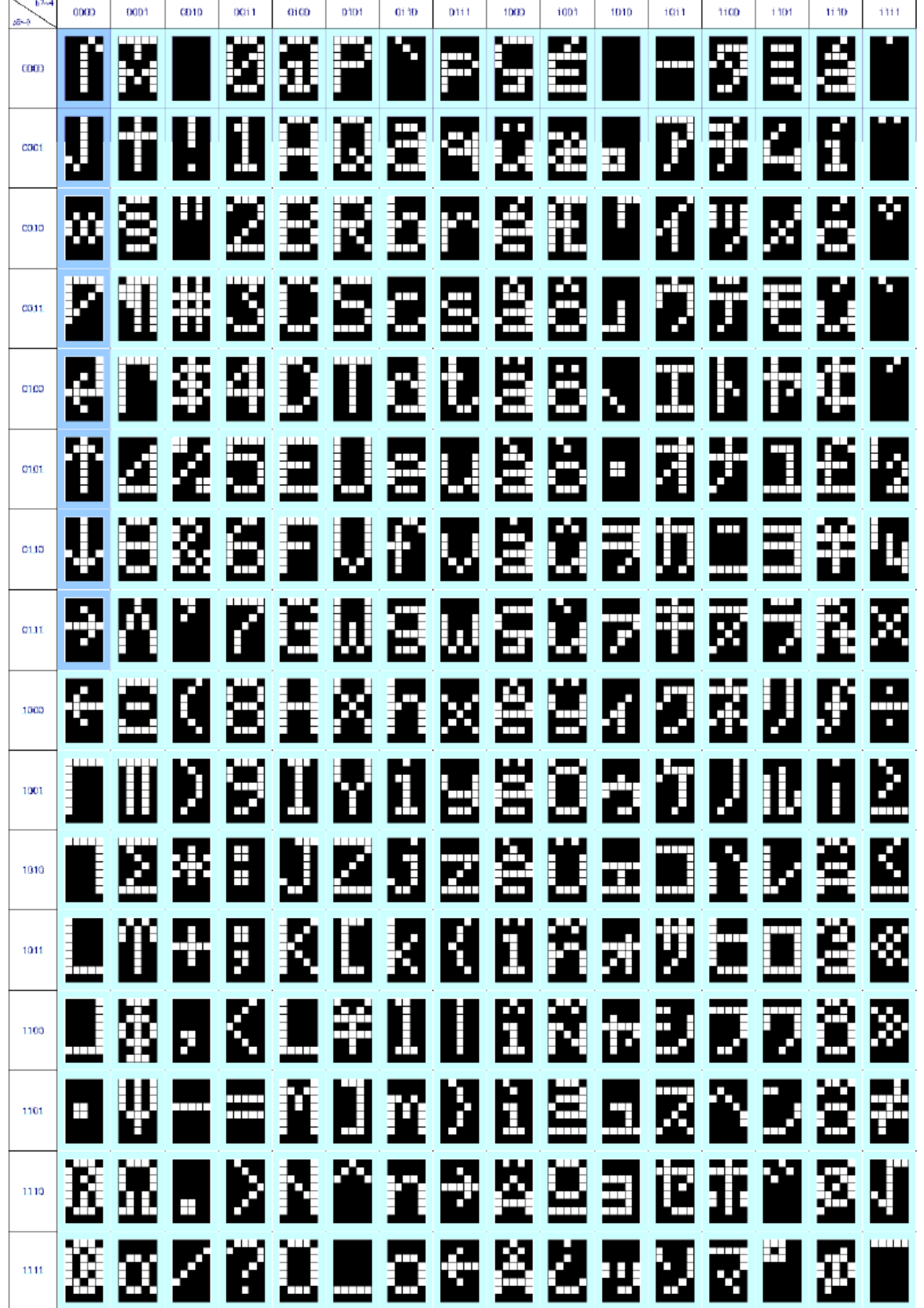

# **Example Program Code**

void command(char i)

{

}

{

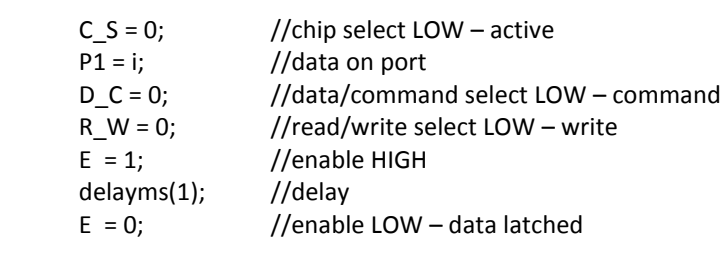

#### void data(char i)

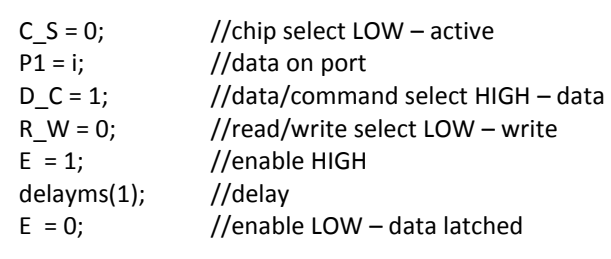

```
}
```
{

}

void output()

```
int i;
command(0x01); //clear display
command(0x02); //return home
for(i=0;i<20;i++)
{
       data(0x1F); //write solid blocks
}
command(0xA0); //line 2
for(i=0;i<20;i++)
{
       data(0x1F); //write solid blocks
}
command(0xC0); //line 3
for(i=0;i<20;i++) 
{
       data(0x1F); //write solid blocks
}
command(0xE0); //line 4
for(i=0;i<20;i++)
{
       data(0x1F); //write solid blocks
}
```
#### void init() {

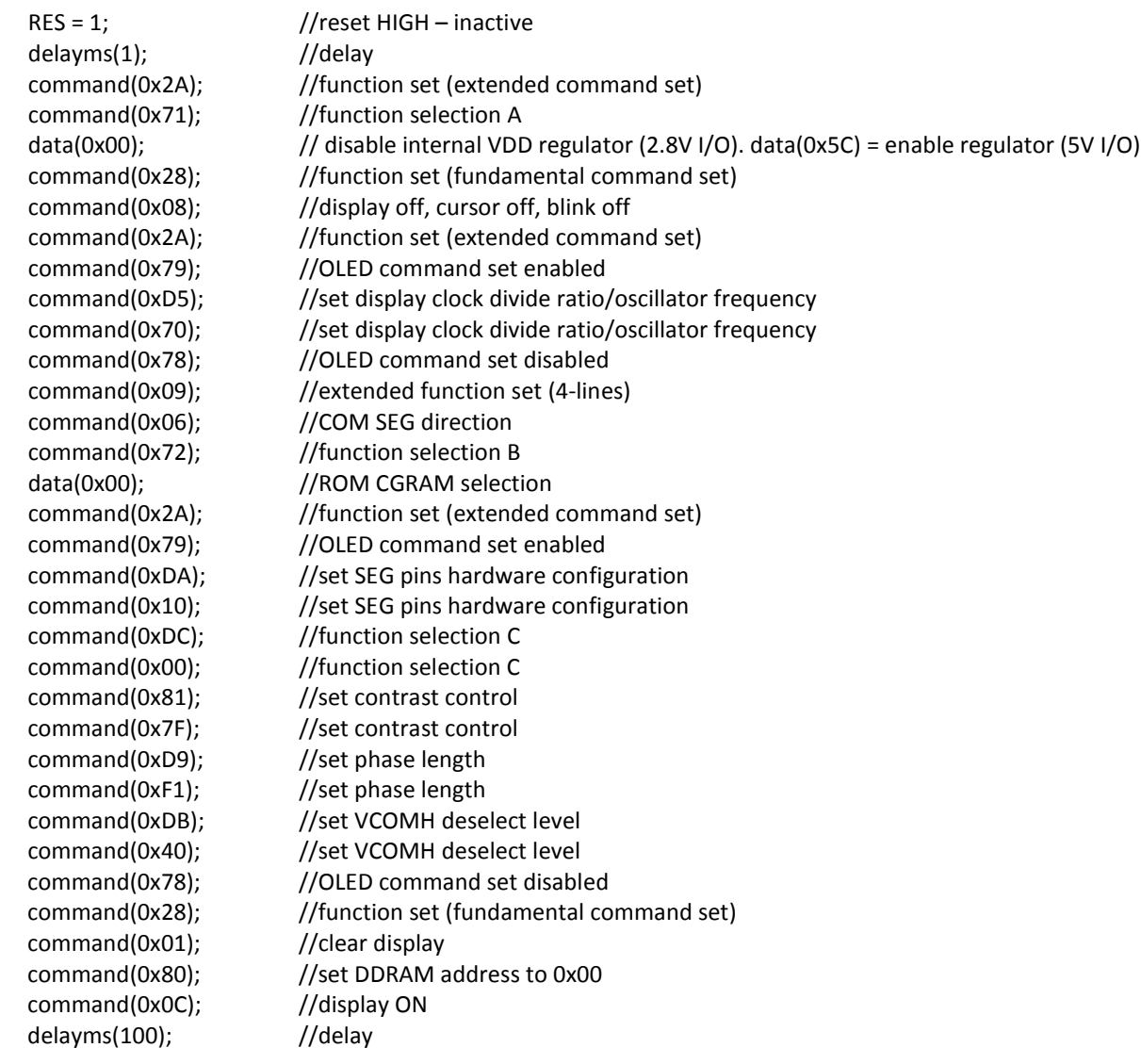

}

void main(void) { init(); while(1) { output(); delayms(2000); }

}

# **Quality Information**

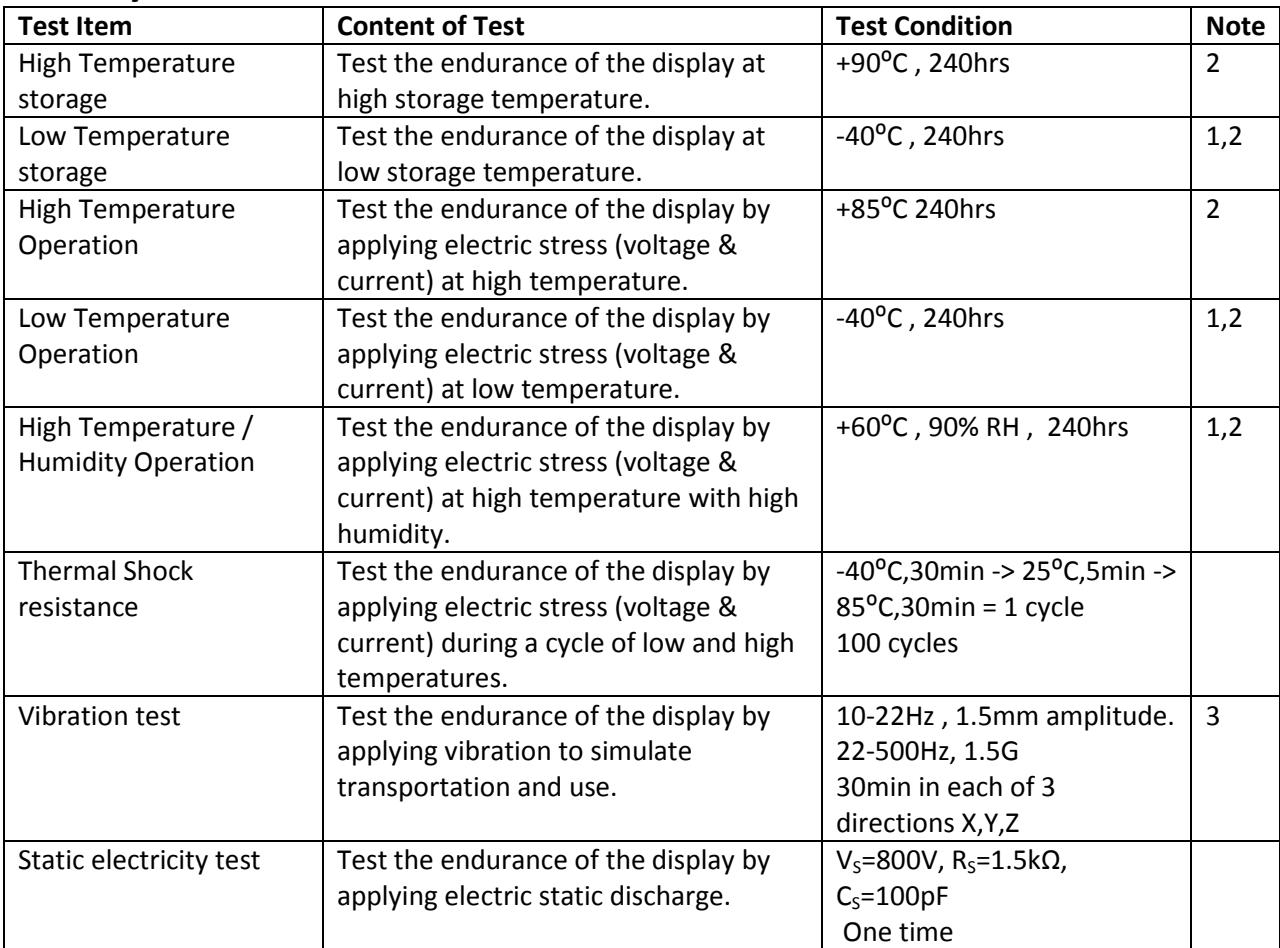

**Note 1:** No condensation to be observed.

**Note 2:** Conducted after 2 hours of storage at 25⁰C, 0%RH.

**Note 3:** Test performed on product itself, not inside a container.

#### **Evaluation Criteria:**

1: Display is fully functional during operational tests and after all tests, at room temperature.

- 2: No observable defects.
- 3: Luminance >50% of initial value.
- 4: Current consumption within 50% of initial value

# **Precautions for using OLEDs/LCDs/LCMs**

See Precautions at www.newhavendisplay.com/specs/precautions.pdf

## **Warranty Information and Terms & Conditions**

http://www.newhavendisplay.com/index.php?main\_page=terms

# **X-ON Electronics**

Largest Supplier of Electrical and Electronic Components

*Click to view similar products for* [OLED Displays & Accessories](https://www.x-on.com.au/category/optoelectronics/displays/oled-displays-accessories) *category:*

*Click to view products by* [Newhaven Display](https://www.x-on.com.au/manufacturer/newhavendisplay) *manufacturer:* 

Other Similar products are found below :

[OLED-100H008A-RPP5N00000](https://www.x-on.com.au/mpn/vishay/oled100h008arpp5n00000) [OLED-100H016B-RPP5N00000](https://www.x-on.com.au/mpn/vishay/oled100h016brpp5n00000) [OLED-200H016A-LPP5N00000](https://www.x-on.com.au/mpn/vishay/oled200h016alpp5n00000) [OLED-100H008A-GPP5N00000](https://www.x-on.com.au/mpn/vishay/oled100h008agpp5n00000) [OLED-](https://www.x-on.com.au/mpn/vishay/oled100h008alpp5n00000)[100H008A-LPP5N00000](https://www.x-on.com.au/mpn/vishay/oled100h008alpp5n00000) [OLED-100H032A-BPP5N00000](https://www.x-on.com.au/mpn/vishay/oled100h032abpp5n00000) [DEP 128160A-W](https://www.x-on.com.au/mpn/displayelektronik/dep128160aw) [OLED-100H016F-RPP5N00000](https://www.x-on.com.au/mpn/vishay/oled100h016frpp5n00000) [OLED-100H016A-](https://www.x-on.com.au/mpn/vishay/oled100h016alpp5n00000)[LPP5N00000](https://www.x-on.com.au/mpn/vishay/oled100h016alpp5n00000) [OLED-128Y032A-WPP3N00000](https://www.x-on.com.au/mpn/vishay/oled128y032awpp3n00000) [OLED-100H016A-WPP5N00000](https://www.x-on.com.au/mpn/vishay/oled100h016awpp5n00000) [OLED-100H016H-GPP5N00000](https://www.x-on.com.au/mpn/vishay/oled100h016hgpp5n00000) [OLED-016O002B-](https://www.x-on.com.au/mpn/vishay/oled016o002bbpp5n00000)[BPP5N00000](https://www.x-on.com.au/mpn/vishay/oled016o002bbpp5n00000) [OLED-096Y064A-LPP3N00000](https://www.x-on.com.au/mpn/vishay/oled096y064alpp3n00000) [OLED-096O064A-BPP3N00000](https://www.x-on.com.au/mpn/vishay/oled096o064abpp3n00000) [OLED-128Y064C-LPP3N00000](https://www.x-on.com.au/mpn/vishay/oled128y064clpp3n00000) [OLED-096Y064B-](https://www.x-on.com.au/mpn/vishay/oled096y064blpp3n00000)[LPP3N00000](https://www.x-on.com.au/mpn/vishay/oled096y064blpp3n00000) [OLED-128Y032A-LPP3N00000](https://www.x-on.com.au/mpn/vishay/oled128y032alpp3n00000) [OLED-096Y064B-BPP3N00000](https://www.x-on.com.au/mpn/vishay/oled096y064bbpp3n00000) [REX009616AWPP3N00000](https://www.x-on.com.au/mpn/raystar/rex009616awpp3n00000) [REC001601BBPP5N00100](https://www.x-on.com.au/mpn/raystar/rec001601bbpp5n00100) [REG010016FBPP5N00100](https://www.x-on.com.au/mpn/raystar/reg010016fbpp5n00100) [REG010016FGPP5N00100](https://www.x-on.com.au/mpn/raystar/reg010016fgpp5n00100) [REG010016FWPP5N00100](https://www.x-on.com.au/mpn/raystar/reg010016fwpp5n00100) [REG010032AWPP5N00100](https://www.x-on.com.au/mpn/raystar/reg010032awpp5n00100) [REX064128AWPP3N0Y000](https://www.x-on.com.au/mpn/raystar/rex064128awpp3n0y000) [14747](https://www.x-on.com.au/mpn/waveshare/14747) [REA160128AWPP3N00000](https://www.x-on.com.au/mpn/raystar/rea160128awpp3n00000) [REA160128AYPP3N00000](https://www.x-on.com.au/mpn/raystar/rea160128aypp3n00000) [REG010008AGPP5N00000](https://www.x-on.com.au/mpn/raystar/reg010008agpp5n00000) [REG010008AWPP5N00000](https://www.x-on.com.au/mpn/raystar/reg010008awpp5n00000) [REG010016CRPP5N00000](https://www.x-on.com.au/mpn/raystar/reg010016crpp5n00000) [REG010016DBPP5N00000](https://www.x-on.com.au/mpn/raystar/reg010016dbpp5n00000) [REG010016ERPP5N00000](https://www.x-on.com.au/mpn/raystar/reg010016erpp5n00000) [REG010032BYPP5N00000](https://www.x-on.com.au/mpn/raystar/reg010032bypp5n00000) [REX012832EWAP3N00000](https://www.x-on.com.au/mpn/raystar/rex012832ewap3n00000) [DEP 100032A-W](https://www.x-on.com.au/mpn/displayelektronik/dep100032aw) [DEP 100032A-Y](https://www.x-on.com.au/mpn/displayelektronik/dep100032ay) [DEP 128064J-Y](https://www.x-on.com.au/mpn/displayelektronik/dep128064jy) [DEP 16202-Y](https://www.x-on.com.au/mpn/displayelektronik/dep16202y) [DEP 20203-Y](https://www.x-on.com.au/mpn/displayelektronik/dep20203y) [DEP 20401-Y](https://www.x-on.com.au/mpn/displayelektronik/dep20401y) [17009](https://www.x-on.com.au/mpn/waveshare/17009) [OLED-016N002B-RPP5N00000](https://www.x-on.com.au/mpn/vishay/oled016n002brpp5n00000) [OLED-016N002B-WPP5N00000](https://www.x-on.com.au/mpn/vishay/oled016n002bwpp5n00000) [OLED-016N002H-RPP5N00000](https://www.x-on.com.au/mpn/vishay/oled016n002hrpp5n00000) [OLED-020N004B-WPP5N00000](https://www.x-on.com.au/mpn/vishay/oled020n004bwpp5n00000) [OLED-](https://www.x-on.com.au/mpn/vishay/oled100h008awpp5n00000)[100H008A-WPP5N00000](https://www.x-on.com.au/mpn/vishay/oled100h008awpp5n00000) [OLED-100H016B-BPP5N00000](https://www.x-on.com.au/mpn/vishay/oled100h016bbpp5n00000) [OLED-100H016B-WPP5N00000](https://www.x-on.com.au/mpn/vishay/oled100h016bwpp5n00000)